## **Hinweise**

## **Meldung ornithologischer Beobachtungen**

Der avifaunistische Sammelbericht im Vogelkundlichen Heft 40/2014 umfasst Beobachtungsdaten aus dem Zeitraum vom 01.08.2012 bis 31.07.2013.

Für die Artbearbeitungen werden Karteikarten benötigt, entweder manuell erstellt oder Hilfe des Computers. Meldeschluss ist der 01.11.2013.

Für alle Beobachter, die ihre Daten in das Beobachtungsportal ornitho.de eintragen, werden diese wie schon für VHE 39 den Artbearbeitern in Karteikartenform durch den Koordinator zur Verfügung gestellt.

Beobachter, die das Internetportal Naturgucker nutzen, sollten sich frühzeitig informieren, ob ihre Daten jetzt ebenfalls auf Karteikarten gedruckt werden können. Ansonsten müssen sie ihre Daten manuell auf Karteikarten schreiben.

Für die manuelle Erstellung der Karteikarten erbitten wir zu jeder beobachteten Vogelart ein separates Datenblatt im Format DIN A 6 (Postkartengröße). Diese Datenblätter sind bis zum 01.11.2013 an den NABU-Kreisverband, Postfach 33, 34547 Edertal einzusenden. Jedes Datenblatt muss folgende Angaben beinhalten:

- 
- Name des Beobachters Datum der Beobachtung
- 
- deutscher Artname genaue Orts- und ggf. Habitatangabe

Aufgrund des hohen Arbeitsaufwandes werden Daten in anderen Formaten (z. B. Word-, Excel- und Natis-Dateien) nicht mehr ausgewertet! Aus der Datenbank des NABU-Kreisverbandes werden nur Daten nicht regelmäßiger Melder gefiltert.

## **Manuskripte per Datenträger oder E-Mail**

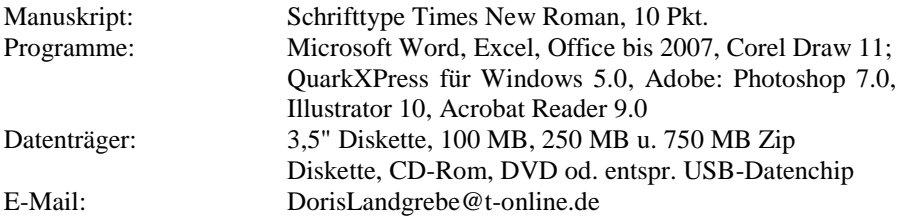

Achtung: Fotos bitte in voller Auflösung (300 dpi) und möglichst unbearbeitet zusenden. Auch keine Bilddaten in Texte (z. B. Word), Tabellen (z. B. Excel) einbinden, sondern extra, wenn möglich, als Daten noch zusätzlich beifügen. Weitere Informationen per Telefon 05621/5606 od. Fax: 05621/4681.